## ANIMALI… DECORATIVI!

(arteeimmagineweb.altervista.org)

Riproduci il semplice contorno dell'animale, ingrandendolo ed adattandolo al foglio da disegno. Poi, dividilo in diverse 'zone' a tua scelta usando la matita. Infine, con una penna nera decora ogni zona a tuo piacimento. Puoi prendere spunto dall'esempio ma… non copiarlo completamente!

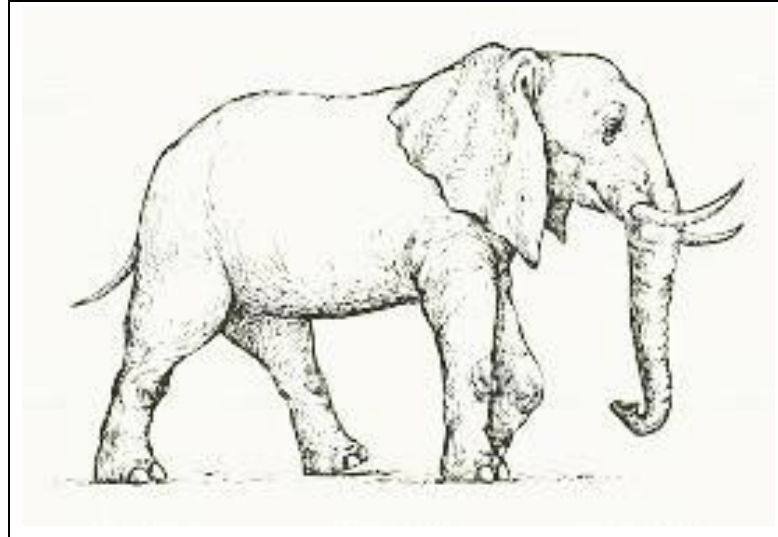

## ANIMALI… DECORATIVI!

(arteeimmagineweb.altervista.org)

Riproduci il semplice contorno dell'animale, ingrandendolo ed adattandolo al foglio da disegno. Poi, dividilo in diverse 'zone' a tua scelta usando la matita. Infine, con una penna nera decora ogni zona a tuo piacimento. Puoi prendere spunto dall'esempio ma… non copiarlo completamente!

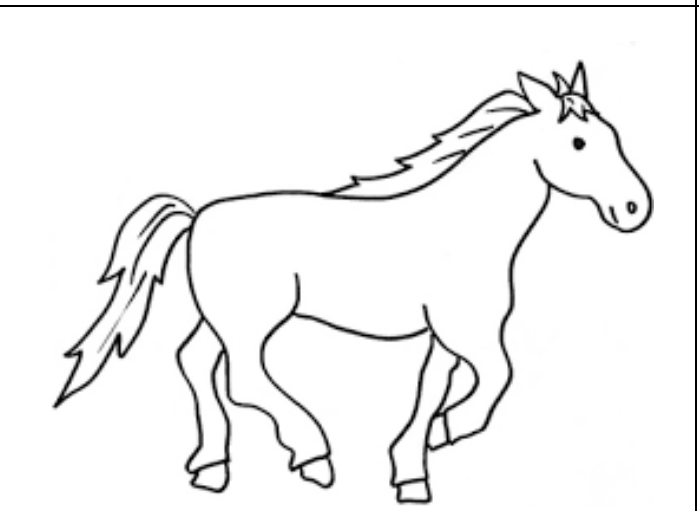

## ANIMALI… DECORATIVI! (arteeimmagineweb.altervista.org)

Riproduci il semplice contorno dell'animale, ingrandendolo ed adattandolo al foglio da disegno. Poi, dividilo in diverse 'zone' a tua scelta usando la matita. Infine, con una penna nera decora ogni zona a tuo piacimento. Puoi prendere spunto dall'esempio ma… non copiarlo completamente!

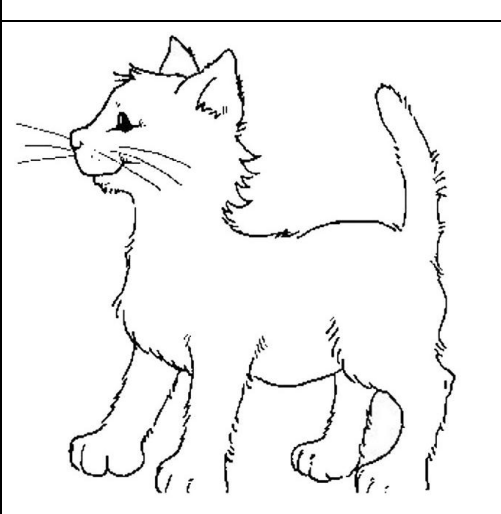

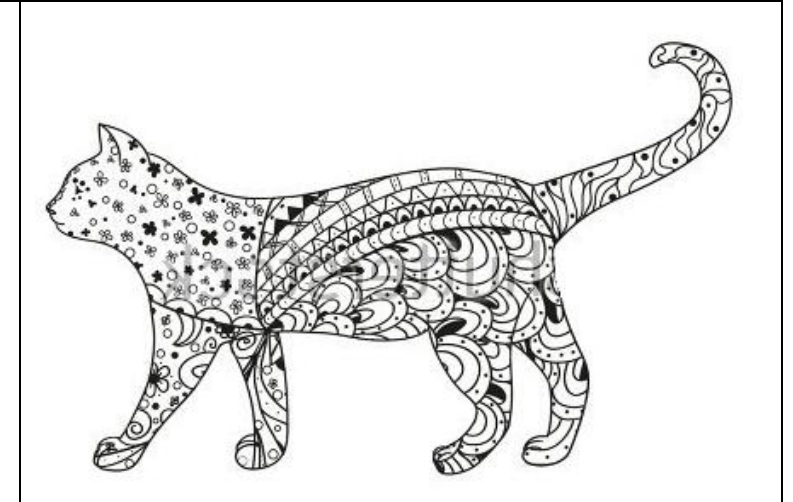